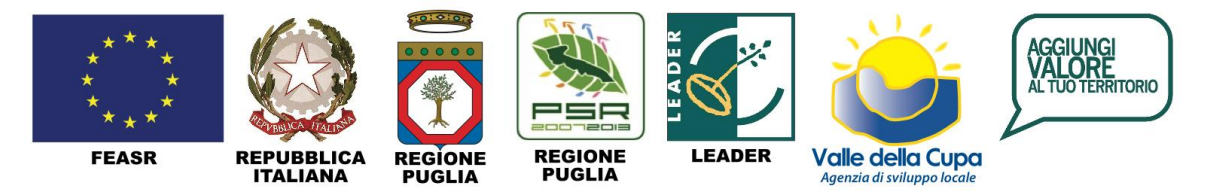

"Fondo europeo agricolo per lo sviluppo rurale: l'Europa investe nelle zone rurali" **GRUPPO DI AZIONE LOCALE**

# **"VALLE DELLA CUPA Nord Salento" SRL**

## **C.F. e P.IVA 03221220753 VIA SURBO N°34**

# **73019 TREPUZZI (LE) Numero R.E.A 210634**

# **[info@valledellacupa.it,](mailto:info@valledellacupa.it) [valledellacupa@pec.it](mailto:valledellacupa@pec.it)**

# **Tel. 0832/753083 Fax 0832/753083 - www.valledellacupa.it**

# **Programma Sviluppo Rurale della Regione Puglia 2007-2013**

# **Fondo F.E.A.S.R**

Trepuzzi, 14 gennaio 2015, prot. 47/2015

**Oggetto**: **Avviso pubblico per l'affidamento DI SERVIZI RELATIVI alla realizzazione e produzione di un'APP e integrazione sito web per la messa in rete degli itinerari – Misura 313 - Azione 1.h, Azione 3.e, Azione 3f, Azione 3L CIG N. [6088166185](tel:6088166185)**

## **PREMESSO CHE**

- la Regione Puglia, in attuazione al PSR Puglia 2007/2013 Misura 413 "Strategie di Sviluppo Locale" dell'Asse IV – "Attuazione dell'impostazione LEADER", ha approvato, con delibera della Giunta Regionale n. 1217 del 25.05.2010, il Piano di Sviluppo Locale (PSL) presentato dal GAL Valle della Cupa Nord Salento srl (di seguito GAL);
- il GAL ha stipulato, in data 13/09/2010, la convenzione con Regione Puglia finalizzata a dare piena attuazione al PSL*;*
- con determina n. 305, del 08.11.2012, l'ADG ha approvato il Fascicolo progettuale della Misura 313 Az 1, 2, 3 – "Incentivazione di attività turistiche" periodo 2012-2013
- il provvedimento è conforme, in quanto ne recepisce il contenuto normativo, alle Direttive 2004/17/CE e 2004/18/CE" e s.m.i, alle norme contenute nel D. Lgs. 12 aprile 2006, n. 163 e s.m.i, a quanto previsto dal *Manuale delle procedure di attuazione – Assi III e IV* del Piano di Sviluppo Rurale 2007-2013 adottato dalla Regione Puglia, i tecnici del GAL hanno provveduto alla stesura della presente avviso pubblico relativa alle attività in oggetto,

## **CONSIDERATO CHE**

- Il Gal Valle della Cupa ha provveduto, nell'ambito della Misura 313.1e e Misura 313.1f all'individuazione e definizione di propri itinerari naturalistici ed enogastronomici
- Nell'ambito della Misura 313 il Consiglio di Amministrazione del GAL ha approvato in data 18.12.2013 la proposta di variante per realizzare una APP MOBILE quale strumento di comunicazione on line e off line per la messa in rete degli itinerari.
- Che a seguito di tale proposta il Gal ha previsto la realizzazione delle seguenti attività:

# **Misura 313:**

- Azione 1h: Realizzazione di strumenti di comunicazione per la messa in rete degli itinerari: Sviluppo e realizzazione del sistema APP MOBILE
- Azione 3e: Progettazione ed elaborazione schede comprensive descrizione e riferimenti modificabile per APP MOBILE;
- Azione 3f: Implementazione/integrazione sul sito internet della Valle della Cupa;

Azione 3l: Gestione dei contenuti sulla piattaforma;

- il Consiglio di Amministrazione del GAL nella seduta del 05.12.2014 ha approvato la pubblicazione del presente avviso con LINEE GUIDA E REQUIREMENTS ;

- il provvedimento è conforme, in quanto ne recepisce il contenuto normativo, alle Direttive 2004/17/CE e 2004/18/CE" e s.m.i, alle norme contenute nel D. Lgs. 12 aprile 2006, n. 163 e s.m.i, a quanto previsto dal *Manuale delle procedure di attuazione – Assi III e IV* del Piano di Sviluppo Rurale 2007-2013 adottato dalla Regione Puglia,

- i tecnici del GAL hanno provveduto alla stesura del presente avviso relativo alle attività in oggetto

## *Tutto ciò premesso e considerato, con il presente avviso pubblico,*

si invitano i soggetti interessati a rimettere, la propria migliore offerta per lo svolgimento delle sotto elencate attività:

# **A) Misura 313**

- Azione 1h: Realizzazione di strumenti di comunicazione per la messa in rete degli itinerari: **"Sviluppo e realizzazione del sistema APP MOBILE"**

Per tale attività sono previsti complessivamente **7.000,00 Euro IVA compresa.**

- **B) Misura 313**
	- Azione 3e: **Progettazione ed elaborazione schede** comprensive descrizione e riferimenti modificabile per APP MOBILE;

Azione 3f: **Implementazione/integrazione sul sito** internet della Valle della Cupa;

- Azione 3l: **Gestione dei contenuti** sulla piattaforma;

Per tali attività sono previsti complessivamente **14.500,00 Euro IVA compresa**

## **Importo complessivo a base di gara Euro 21.500,00, IVA compresa.**

**Ciascun importo comprende** i costi di studio, progettazione ed elaborazione grafica, elaborazione testi, traduzione in lingua Inglese, stampa del materiale ed ogni altro onere necessario per la realizzazione del lavoro. Con riferimento ai contenuti, gli stessi dovranno essere preventivamente definiti e concordati con lo staff del Gal che nel briefing iniziale provvederà a mettere a disposizione il materiale informativo e fotografico in suo possesso. Per quanto riguarda le foto, si potrà fare riferimento all'archivio fotografico del Gal. Se le stesse non sono considerate sufficienti o non del tutto adatte alla strategia di comunicazione individuata, eventuali integrazioni saranno a carico esclusivo dell'azienda commissionaria essendo l'importo complessivo omnicomprensivo.

# **ART. 1 REQUISITI PER LA PARTECIPAZIONE**

Possono presentare offerta le imprese, individuali o sotto forma di società o di cooperativa, iscritte alla Camera di Commercio che risultino già attive al momento della presentazione della domanda. E' esclusa dalla partecipazione alla presente gara qualsiasi forma associativa.

# **ART. 2 - MODALITA' DI PRESENTAZIONE.**

L'OFFERTA dovrà essere fatta obbligatoriamente per tutte le azioni suddette e dovrà prevedere la documentazione richiesta, redatta su carta libera e dovrà, a pena di esclusione dalla gara, pervenire ad esclusivo rischio del mittente, a mezzo posta, esclusivamente mediante raccomandata A.R. o consegnata a mano entro le *ore 12,30 del* **06 febbraio 2015**, in busta CHIUSA recante all'esterno, oltre al nominativo dell'Ente, la dicitura "CONTIENE PROPOSTA per *Progetto per la realizzazione e produzione di un'APP e integrazione sito web per la messa in rete degli itinerari – Misura 313 - Azione 1.h, Azione 3.e, Azione 3f, Azione 3L* **CIG [6088166185](tel:6088166185)** " al seguente indirizzo: G.A.L. "Valle della Cupa Nord Salento S.r.l." – Via Surbo, 34, Zona Industriale, 73019 Trepuzzi (Le).

Le domande si intendono prodotte in tempo utile, anche se spedite a mezzo A.R. entro il termine stabilito per la presentazione, solo se recapitate entro i termini indicati nel capoverso precedente. Il recapito del plico rimane ad esclusivo rischio del mittente e non saranno accettati reclami se, per qualsivoglia motivo, il plico medesimo non pervenga entro il termine perentorio fissato.

Le domande presentate fuori termine saranno considerate irricevibili. La scelta dell'offerta sarà valida anche nel caso di unico concorrente e l'aggiudicazione verrà fatta da questo GAL in base ai risultati della gara stessa.

# **1. CONTENUTI PLICO**

**Ogni plico dovrà contenere TRE buste,** *pena esclusione,* **ugualmente chiuse**, sigillate e controfirmate sui lembi di chiusura, contrassegnate da "Documentazione amministrativa" "Documentazione tecnica" e "Offerta economica", oltre alla ripetizione del nome dell'Ente partecipante:

**- Busta 1: "DOCUMENTAZIONE AMMINISTRATIVA"**

- **- Busta 2: "DOCUMENTAZIONE TECNICA"**
- **- Busta 3: "OFFERTA ECONOMICA"**

# *Busta 1 - Documentazione amministrativa.*

La busta dovrà contenere **a pena di esclusione**:

- a) Domanda di partecipazione da parte del legale rappresentante (allegato A);
- b) copia di un documento di identità in corso di validità del richiedente per l'autenticità della firma, ai sensi degli artt.21 e 38 del Decreto del Presidente della Repubblica 28 dicembre 2000, n. 445;
- c) Certificato della CCIAA di data non anteriore a sei mesi da cui risulti di essere già attivi nella specifica attività inerente la fornitura da effettuarsi.
- d) Dichiarazione Sostitutiva di Atto Notorio che attesti altresì che l'impresa gode del pieno e libero esercizio dei propri diritti, non è in stato di liquidazione, fallimento o concordato preventivo, non ha in corso alcuna procedura prevista dalla legge fallimentare tali procedure non si sono verificate nel quinquennio antecedente la data odierna (allegato B);
- e) Dichiarazione sostitutiva di atto notorio che attesti che nei confronti del titolare della ditta o, in caso di società, nei confronti titolari di cariche e qualifiche non sussistono le cause di divieto, di decadenza o di sospensione di cui all'art. 67 del D.Lgs. n. 159/2011; e che l'impresa non si trova nelle situazioni di cui all'art. 38 del D.Lgs. n. 163/2006 (allegato C);
- *f)* Dichiarazione sostitutiva di atto notorio che *la Ditta ha disponibilità degli strumenti di sviluppo da utilizzare, che le informazioni da inserire nel data base, oltre a quelle fornite dal GAL, saranno di proprietà esclusiva della Ditta proponente e che sollevano il Gal da qualunque rivendicazione da parte di terzi.*
- g) Documento Unico Regolarità Contributiva (DURC) di cui al D. L. 185/08, convertito in Legge dall'art.16 bis della Legge n.2/09ovvero modulo predisposto ai sensi dell'art.48 del D.P.R. n.445/2000, da presentarsi in luogo della certificazione rilasciata dall'INPS, dall'INAIL attestante la regolarità contributiva (allegato D);
- h) **Copia dell'ALLEGATO E) LINEE GUIDA E REQUIREMENTS** timbrato e firmato per accettazione su ogni foglio, dal Legale Rappresentante;
- i) **Copia dell'attestazione di presa visione delle schede di itinerari rilasciata dal Gal.**
- j) Curriculum Azienda da cui emerga l'esperienza lavorativa nelle attività di riferimento;
- k) Elenco dei dipendenti e/o esperti coinvolti nella realizzazione delle singole attività programmate;
- l) Curriculum vitae et studiorum formato europeo di tutti i professionisti e dipendenti coinvolti nella realizzazione delle singole attività;

### *La presa visione delle schede degli itinerari può essere effettuata, previo appuntamento telefonico alo 0832-753083, tutti i giorni feriali dalle 9.30 alle 12.30 e dalle 16.30 alle 18.30.*

Il GAL si riserva di richiedere ogni eventuale e ulteriore documentazione che sarà ritenuta necessaria per la valutazione. E' facoltà del GAL richiedere al soggetto risultante affidatario evidenza oggettiva di quanto dichiarato in sede di presentazione della domanda.

# *Busta 2) Offerta tecnica.*

La busta deve contenere:

- Piano dettagliato delle attività;
- Servizi aggiuntivi previsti.

# *Busta 3) Offerta economica.*

La busta deve contenere *a pena di esclusione, una dichiarazione d'offerta economica, segreta ed incondizionata, riportante il ribasso percentuale unico e valido per tutte le azioni, espresso in cifre ed in lettere, da applicarsi all'importo globale del servizio a base d'asta.*

*Non sono ammesse offerte in aumento rispetto al suddetto importo globale a base d'asta.*

*L'offerta economica dovrà essere espressa in lingua italiana e con le indicazioni in Euro, con due numeri decimali. L'indicazione dell'offerta dovrà altresì essere espressa in lettere. In caso di discordanza tra il prezzo indicato in cifre e quello in lettere sarà ritenuto valido il prezzo più conveniente per il G.A.L.. Le eventuali correzioni saranno ritenute valide solo se espressamente confermate e sottoscritte. Si precisa che l'offerta economica è comprensiva di tutti i costi diretti ed indiretti per la realizzazione.*

Le attività dovranno essere concluse entro il *30.04.2015 salvo proroga.*

# **ART. 3 - CRITERI DI AGGIUDICAZIONE**

La gara verrà espletata mediante Procedura aperta – Pubblico Incanto ai sensi dell'art. 6 – commi 1 e 2 – lett. a del D.Lgs. 17 marzo n° 157.

L'aggiudicazione avverrà con il criterio dell'offerta economicamente più vantaggiosa, di cui all'art. 23 comma 1 lettera b) del D.Lgs. 157/99.

Nessun compenso o rimborso di spese spetta ai concorrenti per la compilazione di studi, relazioni e quant'altro necessario per la partecipazione alla gara.

Gli studi, le relazioni e quant'altro connessi alla predisposizione della domanda per partecipare alla gara non sono finanziabili e pertanto non rendicontabili.

Per l'aggiudicazione dei servizi verrà nominata apposita Commissione da parte del CdA del GAL. La Commissione esaminerà i Progetti presentati, previa disamina dei documenti di partecipazione, e darà parere sull'offerta considerata più congrua sulla base degli elementi tecnici ed economici rappresentati dai concorrenti in ognuno dei piani di servizio esaminati, ciò anche con espressa considerazione delle garanzie, del rapporto costi-benefici in capo al GAL Valle della Cupa srl che scaturirà da ogni piano di servizio esaminato.

La Commissione giudicatrice, preliminarmente, in seduta pubblica, procederà all'esame dettagliato di tutta la documentazione richiesta per la partecipazione alla gara, per l'accertamento del rispetto di tutte le norme procedurali richieste nel bando di gara e conseguente giudizio di ammissibilità o di esclusione dalla gara.

*La data della seduta pubblica sarà pubblicata sul sito del Gal.*

Successivamente, in seduta a porte chiuse, la Commissione procederà all'esame ed alle valutazioni dei diversi progetti tecnici, meglio esplicitati al punto successivo, presentati per la determinazione dell'offerta più vantaggiosa.

Per la determinazione dell'offerta economicamente più vantaggiosa saranno considerati:

- a) La proposta progettuale per un punteggio max di 70 punti;
- b) Il prezzo offerto per un punteggio max di 30 punti.

# **Con riferimento alla proposta progettuale, gli elementi con i relativi valori ponderali da assegnare alle attività sono i seguenti:**

1. Esperienza e competenza tecnica dell'organizzazione e del gruppo di lavoro nelle specifiche attività oggetto della fornitura max 30 punti,.

2. Qualità e completezza della proposta progettuale: max 30 punti.

3. servizi aggiuntivi max 10 punti

Non verranno prese in considerazione le offerte che, a insindacabile giudizio della Commissione giudicatrice, nell'attribuzione dei 70 punti per la proposta progettuale, avranno ottenuto un punteggio complessivo inferiore a 30.

La Commissione giudicatrice esaurite le valutazioni suddette e attribuiti i punteggi relativi al punto a) passerà all'esame del punto b) proposta economica del servizio , che fino a quel momento, dovrà restare chiusa e sigillata e con indicazioni ignote alla Commissione.

Ai fini della determinazione del coefficiente del prezzo offerto la commissione giudicatrice utilizza la formula:

$$
X = \frac{PixC}{PQ}
$$

 $X =$  punteggio da attribuire al concorrente considerato;

C = punteggio massimo previsto (30)

Pi = Prezzo più basso

Po = Prezzo offerto ammesso

Sarà applicata la procedura prevista dall'art. 25 del D.Lgs. 157/95 per quanto concerne le "offerte anormalmente basse".

La pubblicazione degli atti della procedura non vincola in alcun modo il GAL il quale si riserva in qualsiasi momento la facoltà di non dare seguito alla procedura, di sospenderla o annullarla, ovvero di prolungarne i termini.

Il GAL ricorrendone i presupposti ha facoltà di aggiudicare il presente avviso anche in caso di presentazione di una sola offerta così come si riserva di non procedere ad aggiudicazione alcuna. In caso di decadenza, esclusione o rinuncia del primo classificato, il GAL si riserva la facoltà di aggiudicare il servizio al secondo classificato e così di seguito, sempre ricorrendone i presupposti.

Il GAL si riserva, in caso di necessità, di dare avvio allo svolgimento del servizio anche in pendenza del tempo necessario per la stipula del contratto.

Alla firma del contratto dovrà essere consegnato il D.U.R.C. in luogo della eventuale dichiarazione sostitutiva allegata alla domanda iniziale, pena esclusione del soggetto aggiudicatario.

# **ART. 4 - MODALITÀ DI PAGAMENTO**

Il Gal procederà all'erogazione del finanziamento a conclusione delle attività programmate e a seguito di verifica delle attività svolte, del collaudo con pieno funzionamento dell'APP e quanto altro previsto dal bando. Può essere richiesta una rata di SAL alla effettuazione di attività per un importo non inferiore al 50% del totale, corredata da apposita polizza fideiussoria pari al 110%

La richiesta di SAL dovrà essere accompagnata da:

- Documento Unico Regolarità Contributiva (DURC) di cui al D. L. 185/08, convertito in Legge dall'art.16 bis della Legge n.2/09. ovvero nelle more dell'acquisizione del documento l'autocertificazione redatta ai sensi dell'art. 76 del DPR 445/2000, attestante la regolarità dei pagamenti dei contributi previdenziali e sociali nei confronti del personale dipendente;
- Relazione ed evidenza oggettiva riscontrabile sulle attività svolte e materiale prodotto;
- Fideiussione bancaria o polizza assicurativa a garanzia pari al 110% dell'importo richiesto, rilasciata da:
	- Banche o istituti di credito iscritte all'Albo delle banche presso la Banca d'Italia;
	- Società di assicurazione iscritte all'elenco delle imprese autorizzate del ramo cauzioni presso l'ISVAP;
	- Società finanziarie iscritte all'elenco speciale, ex art. 107 del Decreto Legislativo n. 385/1993 presso la Banca d'Italia.

Gli intermediari finanziari autorizzati devono risultare iscritti nell'elenco tenuto presso la Banca d'Italia. Si informa che l'elenco degli intermediari finanziari cancellati dal suddetto elenco su disposizione del Ministero dell'Economia e Finanze per il mancato rispetto delle disposizioni di legge è reperibile sul sito web della Banca d'Italia <http://uif.bancaditalia.it/UICFEWebroot/> utilizzando il seguente percorso:Antiriciclaggio-Albi e Elenchi-Intermediari-Finanziari (scorrere fino a "Consultazione elenco" e cliccare su Società cancellate con Decreto del Ministero dell'Economia e delle Finanze).

La garanzia dovrà contenere espressamente l'impegno della banca/società garante di rimborsare, in caso di escussione da parte della GAL, il capitale maggiorato degli interessi legali, decorrenti nel periodo compreso tra la data di erogazione dell'anticipazione stessa e quella del rimborso.

La garanzia avrà efficacia fino a svincolo da parte del GAL, che sarà effettuato dopo il buon esito del collaudo definitivo.

Le erogazioni sono sempre e comunque subordinate alla effettiva disponibilità delle risorse finanziarie messe a disposizione della Regione Puglia.

# **ART. 5 – DIRITTI e PROPRIETA'**

Tutto il materiale di sviluppo e quello prodotto, in qualunque formato fisico o immateriale sarà di proprietà unica del Gal Valle della Cupa. Non potrà essere utilizzato e o riprodotto in nessuna forma da parte del soggetto vincitore della gara se non dopo formale concessione scritta da parte del GAL.

## **ART. 5 - RINVIO**

Per quanto non espressamente previsto dal presente avviso, si rinvia a tutte le disposizioni normative vigenti in materia.

### **ART. 6 - TRATTAMENTO DEI DATI PERSONALI**

Ai sensi del D.L.vo 30 giugno 2003, n. 196 si informa che i dati forniti al G.A.L. "Valle della Cupa Nord Salento S.r.l." dai soggetti partecipanti alla gara saranno raccolti e trattati ai fini del procedimento relativo alla gara stessa e della eventuale successiva stipula del contratto. Tali dati saranno utilizzati secondo le disposizioni di legge e potranno essere comunicati:

a) al personale del G.A.L. "Valle della Cupa Nord Salento S.r.l." interessato al procedimento di gara;

b) ad ogni altro soggetto che vi abbia interesse, ai sensi della Legge 241/1990;

c) alla Regione Puglia e ad eventuali altri soggetti della Pubblica Amministrazione.

All'indirizzo di posta elettronica [info@valledellacupa.it](mailto:info@valledellacupa.it) possono essere richieste eventuali informazioni circa le modalità di predisposizione dell'offerta.

> Il Presidente del C.d'A. On. Avv. Giuseppe Maria Taurino

# **ALLEGATO E**

## **LINEE GUIDA E REQUIREMENTS**

Si precisa che per la realizzazione delle attività previste si deve fare riferimento alle schede degli itinerari realizzati nell'ambito della Misura 313.1e e Misura 313.1f disponibili presso la sede del Gal e **obbligatoriamente consultabili ai fini della partecipazione al presente avviso**.

Di seguito si elencano sinteticamente le finalità, i contenuti minimi ed alcuni indicatori riferiti alle azioni da sviluppare.

Il Gal Valle della Cupa, che dal punto di vista territoriale comprende le 12 terre di Squinzano, Surbo, Trepuzzi, Novoli, Arnesano, Monteroni, San Pietro in Lama, San Cesario di Lecce, Lequile, San Donato, Cavallino e Lizzanello, anche in un'ottica di turismo lento (slow tourism), ha provveduto all'individuazione e alla progettazione di specifici itinerari in grado di promuovere la fruizione eco-turistica delle 12 Terre puntando anche sulla mobilità dolce (a piedi, in bici, a cavallo,…etc) dando così risposta ad una nuova visione di intendere la vacanza, sempre più incentrata sulla **ricerca di autenticità, di un'esperienza vera, di scoperta del "Genius Loci"** e delle bellezze, culture e tradizioni locali e di turismo di grande qualità.

Questo obiettivo può essere raggiunto attraverso la progettazione e la gestione di itinerari/percorsi tematici integrati che, coniugando gli aspetti connessi alla vacanza attiva con la valorizzazione del paesaggio, delle culture e delle produzioni tipiche locali, si pongono non solo come base per la differenziazione dell'offerta ma anche come specifica modalità di avvicinare il turismo rurale locale con rinnovata sensibilità. In una dimensione *spazio-temporale*, tesa anche a valorizzare gli eventi religiosi e culturali dell'area su un arco di tempo su base annuale, gli itinerari e i percorsi tematici progettati permettono, dove possibile, anche di lasciare l'auto ferma e muoversi con i mezzi di trasporto pubblico, il treno, la bicicletta, a piedi, etc. promuovendo soggiorni in agriturismi, bed and breakfast, fattorie didattiche o alberghi diffusi e puntando ad un'offerta di servizio destagionalizzata che sia completa e di qualità, **compatibile con il territorio e accessibile a tutti**, senza ostacoli di carattere economico, strutturale, sociale, culturale.

### *Tematismi*

Il tema della ruralità consente di operare in una direzione fortemente identitaria per tutto territorio della Valle della Cupa e, anche con strategie di comunicazione diverse, può consentire di recuperare il tema delle *produzioni tipiche*, *agroalimentari ed enologiche*, nonché la vasta rete delle *tradizioni popolari in campo culturale, artigianale, linguistico e musicale*. C'è poi la possibilità di dare spazio alla dimensione storica, notevolmente suggestiva e ricca, dando vita così a diversi prodotti tematici.

In sintesi, le tematiche prescelte riguardano:

- l'ambiente e il paesaggio;
- l'archeologia e la memoria storica;
- le produzioni tipiche e l'artigianato locale (compresi gli antichi mestieri);

- la cultura e le tradizioni;

- la religione e l'architettura;

e qualsiasi altro legame chiaramente espresso e rappresentativo di uno stato di fatto, di un'idea, di una corrente letteraria, …etc.

Partendo da queste tematiche, gli itinerari sono stati pensati per far conoscere ai turisti il territorio della Valle della Cupa, con le sue costruzioni rurali, le tracce archeologiche, il paesaggio naturale, le testimonianze di antiche abbazie e casali medievali e i luoghi della produzioni dell'olio e del vino; senza dimenticare i centri storici che conservano non solo la storia architettonica e artistica, ma anche le tradizioni artigianali e gastronomiche, legate ad una realtà ancora oggi, come in antichità, prettamente agricola che cerca sempre più di recuperare le antiche tradizioni legate ai processi di produzione e ai prodotti tipici locali. Si possono percorre a piedi, in bici e attraverso le altre forme di <mobilità dolce> per assaporare lentamente la bellezza e lo spirito dei luoghi.

*Di seguito una sintesi degli itinerari tematici individuati dal Gal. Le schede complete sono disponibili presso la sede del Gal e ai fini della presentazione dell'offerta è obbligatorio prenderne visione.*

**1) A** *borgo* **della valle della cupa: un viaggio tra i sapori e i saperi delle 12 terre**

Il percorso si snoda, all'interno di ogni Comune, tra le strette strade del centro storico caratterizzato dalla tipica struttura urbanistica costituita da case a corte, vicoli, imponenti portali e caratteristici balconi, passando dalla Piazza cittadina, fulcro centrale di ogni paese dove il potere politico e il potere religioso si incontrano, nella Chiesa Matrice.

Non soltanto le architetture accompagnano il cammino di chi visita questi luoghi antichi: siamo nella terra che lega la sua storia anche ai sapori e ai saperi, una storia fatta dagli abili artigiani del gusto e dei mestieri dove brillanti artisti da sempre sono impegnati nella lavorazione e trasformazione di materiali semplici e il più delle volte disponibili in loco: dalla pietra leccese all'argilla, fino al ferro, alla carta e ai tessuti. E semplici sono anche quei prodotti della terra - grano, olive, uve, ortaggi, frutta - che sapientemente lavorati, secondo tecniche antiche, rendono unico il patrimonio culinario della Valle della Cupa.

## **2) Itinerario rurale-architettonico**

L'itinerario, consente di ammirare le bellezze naturali del paesaggio e come l'uomo si sia organizzato nei vari periodi per vivere e sfruttare il territorio. Tipiche sono le **masserie fortificate** che nella prima metà del Cinquecento hanno caratterizzato un sistema abitativo che per secoli ha dovuto fare i conti con le incursioni piratesche che provenivano dal mare.

Dalla seconda metà del XVIII secolo si avverte una nuova trasformazione del sistema abitativo rurale, le masserie vengono sostituite da sontuose **ville** con giardini riservati e da **casini**, che testimoniano la vita in comune tra la famiglia del proprietario e il contadino.

Il percorso inizia quindi da territori più a nord, ricchi di masserie, spesso suddivise in aree destinate alla residenza e aree lavorative, a paesaggi di casini (es. Quattrupizzure) e ville (es. Villa de Giorgi). A partire dal territorio di Novoli gli

uliveti vengono sostituiti dalle viti; trulli, ripari a secco e masserie sono sostituiti da sontuose ville e giardini. È in quest'area infatti, tra Novoli, Arnesano e Monteroni che tra la metà del '700 e gli inizi del '900 la borghesia e la nobiltà leccese costruì strutture più complesse che rispondevano ai nuovi stili decorativi urbani dove il ruolo di insediamento agricolo si mescolava e spesso veniva totalmente sostituito da quello di residenza di villeggiatura, simbolo di prestigio e di status sociale.

Oggi molte di queste strutture sono state ristrutturate per ospitare aziende agricole, agriturismo e masserie ed in grado di offrire servizi ad un target "rural chic" (tra queste spiccano: Masseria Provenzani, Masseria Melacarne, Masseria San Blasio, Tenuta Afra e Masseria San Polo), dove, oltre ad ammirare gli impianti architettonici, il visitatore può conoscere la realtà produttiva locale, ancora basata prevalentemente sull'agricoltura e degustare olio, vino, prodotti da forno e molte altre produzioni tipiche. Sulla base di questa caratterizzazione l'itinerario può prevedere tre tappe diverse, precisamente: 1^ tappa – *verso le Masserie* che si sviluppa a Nord, nelle campagne di Squinzano, Trepuzzi e Surbo, collegato con i tre comuni permette di visitare vecchie masserie, aziende e aree di interesse paesaggistico unico quale il parco degli ulivi monumentali; 2^ tappa – *ITINERARIO tra ville, cave e vigne,* che da Novoli raggiunge Arnesano con le sue ville e poi Monteroni; 3^ tappa - *tra le ville dell'Antico Feudo di Malcandrino,* posto nel territorio di Monteroni e Lequile si accede o dalla strada Monteroni/San Pietro in Lama o partendo dal Punto di Sosta/Informazioni dell'Azienda Costantini;

## **3) Valle della Cupa Open Air - ITINERARIO ARCHEOLOGICO-PAESAGGISTICO**

Dopo un'escursione al parco archeologico di Arnesano, la tua passeggiata inizia nei trenta ettari del *Museo Diffuso Castromediano*, che a **Cavallino** rievoca il fascino della civiltà messapica e prosegue fra **Merine** e **Lizzanello**, dove *Masseria Li Lei* ti attende con il suo tempietto quadrangolare affacciato sul ciglio della strada. Prima di proseguire il cammino, lasciati conquistare dai sentori speziati del prelibato *vincotto* di Lizzanello, un vero e proprio elisir di uve Malvasia Nera e Negroamaro coltivate in queste terre.

Sette chilometri a mezzogiorno e, l'agro fra **Galugnano** e **San Donato** - tagliato con geometrica precisione dall'antica strada ferrata parallela alla via di ubicazione dei "Pajari Pesanei" e della cinquecentesca Cappella della Madonna della Neve - ti immergerà in quel primitivo legame fra il lavoro dei campi e la forte spiritualità delle comunità locali.

Muovi a nord e, ad appena sei chilometri, il vicino feudo di **San Cesario** ti allieterà con le architetture rurali di *Casina Invitto*, *Casino Maggiulli* e della *Cappella della Lagrima*. Nella periferia, un'imperdibile sosta golosa: fermati a gustare la tipica mozzarella vaccina filata artigianalmente con stecca e mastello, una vera delizia!

## **4) Itinerario Religioso. Artistico-Architettonico**

Partendo dai **complessi abbaziali** costruiti in età normanna, il percorso si muove attraverso le campagne della Valle della Cupa, dove erano collocati i casali medievali che in quei complessi avevano il loro riferimento religioso, oltre che spesso economico e politico e prosegue nei centri storici che ancora conservano in alcune strutture il ricordo di coloro che nel Medioevo abitavano queste terre.

L'itinerario tocca il **Casale di Aurio**, dove ancora oggi sorge un'antica chiesa romanica dedicata alla Madonna. Passeggiando tra gli ulivi si passa per l'Abbazia di Santa Maria di Cerrate e da qui nel centro storico di Squinzano, dove l'antico culto orientale di **San Nicola di Myra** è ricordato nella chiesa matrice.

Muovendosi verso la Serra di Sant'Elia si arriva all'antico casale di Bagnara, dove oggi sorgono due masserie e la piccola chiesa della Madonna dell'Alto, riferimento religioso degli abitanti del casale. Proseguendo nelle propaggini più settentrionali delle **Serre di Sant'Elia,** che costituiscono un belvedere naturale, è possibile cogliere la diversità, peculiarità e complessità del paesaggio ed è possibile percepire panorami e scorci ravvicinati e ammirare il sistema di cupole e campanili dei piccoli centri della Valle della Cupa.

Da qui si giunge in direzione del casale medievale di Terenzano e del **monastero di Sant'Elia**, costruito nel Cinquecento dai Cappuccini sul luogo di un antico centro basiliano. Si prosegue quindi con una passeggiata sull'altopiano del Montedoro per farsi catturare dall'incantevole salubrità del paesaggio tra casini e ulivi lungo il percorso della salute.

# **5) Un viaggio nella Valle del gusto – itinerario enogastronomico**

Il percorso ti accompagnerà nei 12 Comuni, da **Squinzano a Lizzanello,** alla scoperta e ri-scoperta dei prodotti tipici di questa terra antica.

Olio e vino e, dal risultato della lenta cottura di uve Negroamaro e Malvasia Nera raccolte dopo un naturale appassimento sulla pianta, il delicato **vincotto** di Lizzanello - invecchiato quattro anni in botti di rovere - diviene condimento speziato per antipasti, carni, verdure, insalate di frutta e dolci.

Protagonista indiscussa della tavola, la **pasta fresca di grano duro e orzo** da gustare al sugo di pomodoro semplice….

## **6) Artigianato artistico nella Valle della Cupa**

Un percorso d'altri tempi, quello tra le botteghe dei maestri artigiani, alla scoperta di tecniche e manufatti che sanno di antico e locale, eppure straordinariamente attuali e universali.

La Valle della Cupa è anche questo: **culla di artisti e artigiani** che scolpiscono la pietra leccese, plasmano la creta, battono il ferro, decorano tessuti, modellano la cartapesta per dare vita a opere uniche. Così che in ogni ninnolo, in ogni oggetto d'arredo, scultura o ricamo vi sia una e una sola interpretazione di sé e della propria terra, frutto della ricerca, della manualità e dell'estro, che fanno di questi artigianiartisti dei portavoce del tempo e dello spazio…

## E' evidente che **i titoli degli itinerari sono indicativi e pertanto, in sede di elaborazione di progetto esecutivo di dettaglio saranno concordati con il Gal i titoli definitivi.**

In alcuni casi, il singolo itinerario prevede delle deviazioni ed approfondimenti di siti di interesse che rappresentano dei veri e propri circuiti turistici, arricchendo dal punto di vista numerico e qualitativo ciascuno dei sei itinerari sopra indicati. Partendo da questi tematismi bisogna tener conto che l'APP MOBILE e la sua

integrazione su web costituisce uno strumento di viaggio per il turista italiano e straniero e pertanto dovrà essere realizzata in almeno 2 lingue (italiano e inglese) L'offerente dovrà presentare un piano delle attività che illustri sia dal punto di vista grafico (idea creativa, che dal punto di vista della strutturazione dei contenuti (in lingua italiana ed Inglese) l'idea progettuale nel suo complesso. In fase di presentazione dell'offerta è gradita la presentazione di una proposta del TITOLO dell'APP motivandone la scelta.

Ai fini del progetto definitivo, l'azienda aggiudicataria dovrà comunque preventivamente concordare il tutto con lo staff del Gal che approverà prima della sua realizzazione, il progetto esecutivo. Per le foto si potrà fare riferimento all'archivio fotografico del Gal. Eventuali integrazioni saranno a carico esclusivo dell'azienda commissionaria essendo l'importo complessivo omnicomprensivo.

**Tutto il materiale dovrà contenere i loghi che saranno forniti dal GAL**

# **REQUIREMENTS**

### **1. OBIETTIVO GENERALE**

L'obiettivo del progetto è la realizzazione di una Mobile App (Applicazione) in grado di migliorare la fruizione turistica del patrimonio naturalistico, paesaggistico e culturale del territorio di riferimento. Tale strumento dovrà promuovere un'interazione innovativa tra il visitatore (Utente) e l'ambiente circostante attraverso funzionalità di tipo "location based": l'Utente, in base alla sua posizione geografica, potrà accedere ad informazioni di approfondimento nei pressi dei Punti di Interesse (Point of Interest - POI) e ricevere suggerimenti su Itinerari consigliati, promuovendo la conoscenza, il coinvolgimento e la condivisione al fine di migliorarne l'esperienza di visita.

### **2. OBIETTIVI SPECIFICI**

Gli obiettivi specifici cui l'applicazione mobile deve rispondere sono di seguito suddivisi tra lato Utente (visitatore) e lato Amministratore.

Per il lato Utente:

- O2.1. offrire l'accesso alle informazioni disponibili nel/sul luogo di interesse, in modo semplice e diretto, in modalità *Geo-Targeted Push Notifications*;
- O2.2. offrire la possibilità di orientarsi sul territorio, attraverso la ricerca di Punti di Interesse ed Itinerari consigliati e l'indicazione di come raggiungerli;
- O2.3. offrire la possibilità di condividere la propria esperienza di visita attraverso social network;
- O2.4. offrire l'accesso a news su iniziative ed eventi, anche commerciali, disponibili nelle sue vicinanze (*Geo-Targeted Advertising*);
- O2.5. offrire la possibilità di inviare feedback all'Amministratore.

#### Per il lato Amministratore:

- O2.6. gestire la definizione dei Punti di Interesse e la pubblicazione delle relative informazioni;
- O2.7. gestire la definizione degli Itinerari e la pubblicazione delle relative informazioni;
- O2.8. gestire la pubblicazione delle news;
- O2.9. accogliere il feedback dei visitatori;
- O2.10. accedere ai dati di traffico sui contenuti pubblicati;
- O2.11. essere in grado di elaborare indicatori e metriche di tipo statistico sulla fruizione del territorio, relativi a Punti di Interesse ed Itinerari.

### **3. ARCHITETTURA DEL SISTEMA**

L'applicazione (App) dovrà essere in grado di gestire le informazioni geo-referenziate contenute in un database e renderle fruibili sul dispositivo mobile dell'Utente, in base alla posizione geografica, identificata attraverso il sistema di localizzazione di cui è dotato lo stesso dispositivo (tipicamente A-GPS), in modalità push.

All'interno dell'applicazione potranno essere visualizzate informazioni di tipo testo, immagine, audio e video, attraverso editor e player embedded, oltre che mappe navigabili.

L'applicazione accederà alle informazioni contenute nel database attraverso la rete internet, da attivare preventivamente sul dispositivo mobile dell'Utente, con un'architettura clientserver (web service): ciò consentirà di accedere alle funzionalità dell'applicazione in maniera completa. In assenza della rete internet, l'applicazione dovrà gestire una ridotta tipologia e quantità di dati, archiviati in locale, così da permetterne una limitata modalità di utilizzo anche off-line.

Il database conterrà le informazioni correlate ad ogni punto di interesse, la posizione geografica di ogni punto, le informazioni sugli itinerari; inoltre saranno messi a disposizione dei campi per caratterizzare la tipologia di punto di interesse, così da implementare funzionalità di ricerca tematica. La gestione del database avverrà attraverso un Content Management System (CMS).

### **4. ALGORITMO**

L'algoritmo alla base dell'applicazione dovrà essere in grado di stabilire un ranking delle informazioni secondo il principio della prossimità geografica dell'Utente rispetto al Punto di Interesse ad esso più vicino: tali informazioni saranno così visualizzate sul dispositivo dell'Utente. In questo modo l'applicazione risponderà alla caratteristica di "*location based service*": identificata la posizione dell'Utente, attraverso il GPS del dispositivo mobile, il sistema visualizzerà un elenco ordinato di Punti di Interesse, in base alla prossimità, con una descrizione degli stessi. Solo nelle vicinanze del Punto di Interesse, l'Utente potrà visualizzare le informazioni aggiuntive e di dettaglio disponibili su di esso.

Tale proprietà caratterizza l'applicazione come "bussola" e "guida di prossimità", differenziandola da altre tipologie di ricerca e fruizione dei contenuti riguardanti un territorio (es. attraverso motori di ricerca, siti internet tematici, ecc.). Inoltre, i dati di utilizzo dell'App consentono di ottenere informazioni statistiche sugli andamenti di visita del territorio di riferimento.

Infine, le funzionalità di ricerca tematica su Punti di Interesse/Itinerari, saranno in grado di adattarne l'utilizzo secondo le preferenze e gli interessi dell'Utente.

### **5. REQUISITI GENERALI**

L'applicazione mobile dovrà rispondere ai seguenti requisiti generali:

- RG1. essere gratuita;
- RG2. essere fruibile sui dispositivi mobili, di tipo smartphone e tablet, con sistema operativo Android e iOS;
- RG3. essere pubblicata e scaricabile dagli store ufficiali (es. Google Play ed Apple Store);
- RG4. essere scaricabile dal sito internet dell'organizzazione;
- RG5. essere scaricabile localmente, nei pressi dei principali Punti di Interesse, attraverso QR Code ubicati sulla cartellonistica distribuita sul territorio;
- RG6. essere funzionante in modalità off-line ed on-line;
- RG7. ricevere notifiche ed aggiornamenti on-line;
- RG8. disporre di un interfaccia grafica (GUI) di facile utilizzo, con ottimizzazione dinamica sulla base delle dimensioni e della definizione dello schermo del terminale, su cui l'applicazione sarà eseguita;
- RG9. disporre della modalità multilingua, italiano ed inglese (qualora i contenuti a disposizione siano multilingua), attivabile dall'Utente ed automaticamente in base alla lingua impostata nel dispositivo dell'Utente (inglese per lingue diverse dall'italiano).

### **6. REQUISITI SPECIFICI: FUNZIONALITÀ**

*Prima installazione ed apertura*

- F1. Verifica della lingua impostata sul dispositivo: nel caso di lingua diversa da italiano, l'applicazione si aprirà nella versione inglese;
- F2. Breve sintesi dell'applicazione, dei settaggi di default ed accettazione delle condizioni di utilizzo (proprietà, licenza d'uso, diritti sui contenuti);
- F3. Creazione account Utente, attraverso l'inserimento di username, password, email e link di conferma registrazione sull'indirizzo email;
- F4. La creazione account Utente (F3) è opzionale ai fini dell'utilizzo dell'App. E' necessaria per accedere alle funzionalità di condivisione su social network (F26), tracking Utente (F19, F27), feedback Amministratore (F28); è, infine, necessaria per disabilitare la notifica push di news (anche commerciali) (F11).

#### *Apertura APP*

- F5. Log in (se l'Utente registrato intende effettuarlo); il modulo di log-in è comprensivo della funzionalità di recupero password.
- F6. Richiesta di attivazione del GPS ed accettazione da parte dell'Utente;
- F7. Verifica del collegamento alla rete internet;
- F8. In caso di rete internet assente, richiesta di attivare rete internet;
- F9. In attesa della rete internet, abilitazione del funzionamento in modalità off-line;
- F10. All'abilitazione della rete internet, abilitazione del funzionamento in modalità on-line.

#### *Settaggi*

F11. L'Utente può modificare i settaggi durante l'utilizzo dell'applicazione: i settaggi modificabili sono: scelta della lingua, range di ricerca geografica<sup>1</sup>, disabilitazione/abilitazione delle notifiche "push" (solo se Utente registrato);

#### *Help*

 $\overline{a}$ 

F12. L'Utente potrà accedere alla guida d'aiuto, in cui vengono descritte le funzionalità principali dell'applicazione.

#### *Modalità off-line*

- F13. Indicazione della posizione dell'Utente ("Dove sono?");
- F14. Elenco ordinato dei Punti di Interesse prossimi all'Utente (Cosa c'è intorno a me?"), comprensivo del calcolo della distanza reciproca;

<sup>1</sup> Range di ricerca geografica: raggio, espresso in km, centrato sulla posizione dell'Utente, rispetto a cui il sistema visualizza i risultati di ricerca.

- F15. Elenco degli Itinerari prossimi all'Utente ("Cosa c'è intorno a me?"), comprensivo del calcolo della distanza reciproca; gli itinerari sono individuati dal POI più vicino e facente parte di un itinerario;
- F16. Visualizzazione su mappa della posizione dell'Utente e dei Punti di Interesse;
- F17. Visualizzazione su mappa della posizione dell'Utente e degli Itinerari;
- F18. Accesso alle funzionalità di ricerca tematica (se l'Utente è registrato).

#### *Modalità on-line*

- F19. Comprende le funzionalità da F13 a F18;
- F20. Abilitazione del tracking Utente (se l'Utente è registrato);
- F21. Alle funzionalità F14 e F15, si aggiunge la descrizione di POI/Itinerari in elenco;
- F22. Visualizzazione delle informazioni aggiuntive e di dettaglio relative al Punto di Interesse ricadente nel range di prossimità geografica<sup>2</sup>;
- F23. Visualizzazione delle informazioni aggiuntive e di dettaglio relative all'Itinerario, ricadente nel range di prossimità geografica;
- F24. Visualizzazione delle News, ricadenti nel range di ricerca geografica;
- F25. Visualizzazione di Servizi (es. ristoranti, hotel ecc.) ricadenti nel range di ricerca geografica;
- F26. Selezione di un Punto di Interesse (che l'Utente intende raggiungere) ed indicazioni del relativo percorso (navigazione);
- F27. Selezione di un Itinerario (che l'Utente intende percorrere) ed indicazioni del relativo percorso (navigazione);
- F28. Condivisione della posizione e delle informazioni su social network (se l'Utente è registrato);
- F29. Invio del report di tracking sull' email dell'Utente registrato; il report di tracking comprende una mappa in cui è visualizzato il percorso effettuato dall'Utente (dal momento dell'abilitazione del tracking), distanza percorsa, tempo impiegato, elenco dei POI visitati.
- F30. Compilazione form feedback da parte dell'Utente ed invio all'Amministratore (se l'Utente è registrato).

### *Ricerca<sup>3</sup>*

 $\overline{a}$ 

- F31. Filtro di ricerca di POI/Itinerari per categoria (es. arte, enogastronomia, ecc.);
- F32. Filtro di ricerca di news per categoria (es. arte, enogastronomia, ecc.);
- F33. Filtro di ricerca Servizi per categoria (es. ristoranti, hotel ecc.).

I risultati della ricerca possono essere visualizzati in formato testuale (elenco) e su mappa.

<sup>&</sup>lt;sup>2</sup> Range di prossimità geografica: raggio, centrato sul POI ed espresso in m, entro a cui il sistema verificata la presenza dell'Utente, visualizza le informazioni aggiuntive e di dettaglio di un POI/Itinerario.

<sup>&</sup>lt;sup>3</sup> I risultati delle funzionalità di ricerca sono condizionati dal range di ricerca geografica impostato.

#### *Navigazione*

F34. Servizio di navigazione su mappa (da implementare in F26 e F27), comprensivo del calcolo dei percorsi, calcolo della distanza, visualizzazione dei percorsi e guida assistita (ove consentito dalle funzionalità native del dispositivo).

#### *Contenuti*

F35. Le informazioni aggiuntive e di dettaglio relative a POI/Itinerari, news e servizi possono essere di tipo multimediale (testo, immagini, audio e video). I contenuti devono essere visualizzati all'interno dell'applicazione.

#### *Notifiche*

- F36. Il sistema notifica all'Utente il raggiungimento di un POI e la possibilità di visualizzare informazioni aggiuntive;
- F37. Il sistema notifica news e servizi (anche commerciali) filtrate in base alle preferenze espresse dall'Utente. L'Utente registrato può disabilitare tale funzionalità.

#### *Pannello di Controllo/Content Management System*

- F38. L'Amministratore deve disporre di una piattaforma web-based per gestire il database in termini di:
	- inserimento, modifica, cancellazione POI;
	- inserimento, modifica, cancellazione Itinerario;
	- inserimento, modifica, cancellazione News;
	- inserimento, modifica, cancellazione Servizi;
	- inserimento, modifica, cancellazione contenuti multimediali;
	- inserimento, modifica, cancellazione categorie contenuti;
	- ricezione feedback Utente.
- F39. L'Amministratore deve disporre di un modulo per la gestione degli Utenti registrati;
- F40. L'Amministratore deve disporre di una piattaforma (anche esterna) per monitorare le metriche legate all'utilizzo dell'App (tipo web analytics);
- F41. Profilazione di Utenti Interni per le attività di back-office (F38, F39, F40).

#### *Pubblicazione App*

F42. La App deve essere pubblicata su Apple Store e Google Play.

*Sito Internet*

F43. Integrazione all'interno del sito internet dell'Organizzazione di una mappa interattiva contenente l'indicazione e la descrizione dei POI e degli Itinerari, delle News e dei Servizi.

In fase esecutiva, non si esclude la possibilità di modificare le funzionalità riportate sulla base di esigenze di programmazione, condizionamenti o proposte migliorative.

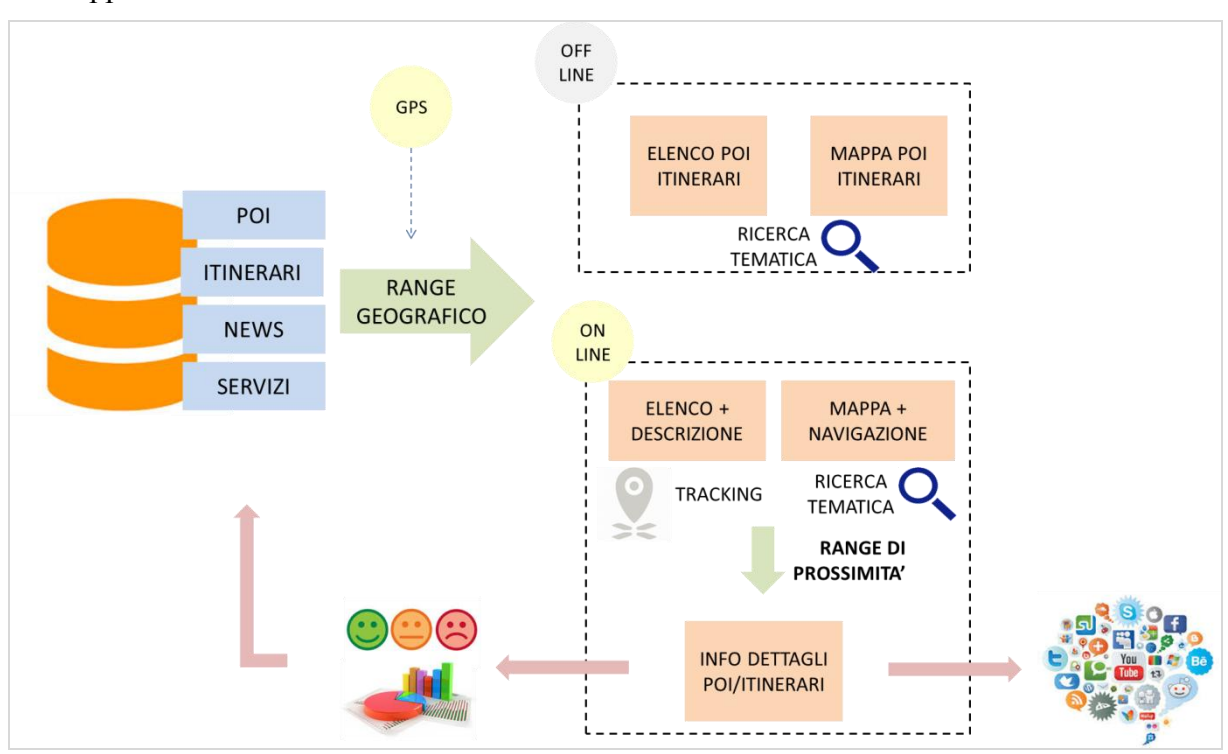

Nella figura sottostante si riporta uno schema concettuale di funzionamento dell'Applicazione:

### **7. ATTIVITA' ACCESSORIE**

A1. Verifica preliminare e definizione dei requisiti di hosting, funzionali alla realizzazione del sistema;

- A2. Definizione e realizzazione del database, al fine di permettere l'organizzazione mirata del materiale informativo a disposizione.
- A3. Popolamento del database (così come definito in A2) con le schede informative da elaborare sulla base del materiale a disposizione dell'organizzazione (rif. itinerari già elaborati).

#### **8. CONDIZIONAMENTI**

Per garantire la piena funzionalità dell'applicazione, nel suo complesso, si riportano i condizionamenti previsti, distinti tra lato Utente e lato Amministratore.

*Lato Utente*

- C1. L'Utente deve disporre di un dispositivo mobile di tipo smartphone o tablet funzionante con sistema operativo Android o iOS;
- C2. L'Utente deve disporre di un dispositivo mobile di tipo smartphone o tablet dotato di sistema di localizzazione GPS;
- C3. L'Utente deve disporre di un dispositivo mobile di tipo smartphone o tablet dotato di collegamento alla rete internet.

#### *Lato Amministratore*

- C4. L'Amministratore deve disporre di contenuti (materiale informativo) di tipo georeferenziato; l'organizzazione di tali contenuti deve essere coerente con gli altri strumenti di comunicazione previsti (es. pannelli informativi).
- C5. Hosting del database e dell'applicazione web-based per il pannello di controllo/CMS (secondo i requisiti stabiliti in A1).

### **IPOTESI DI GESTIONE DEL PROGETTO da definire nei tempi e nelle particolarità da parte del proponente**

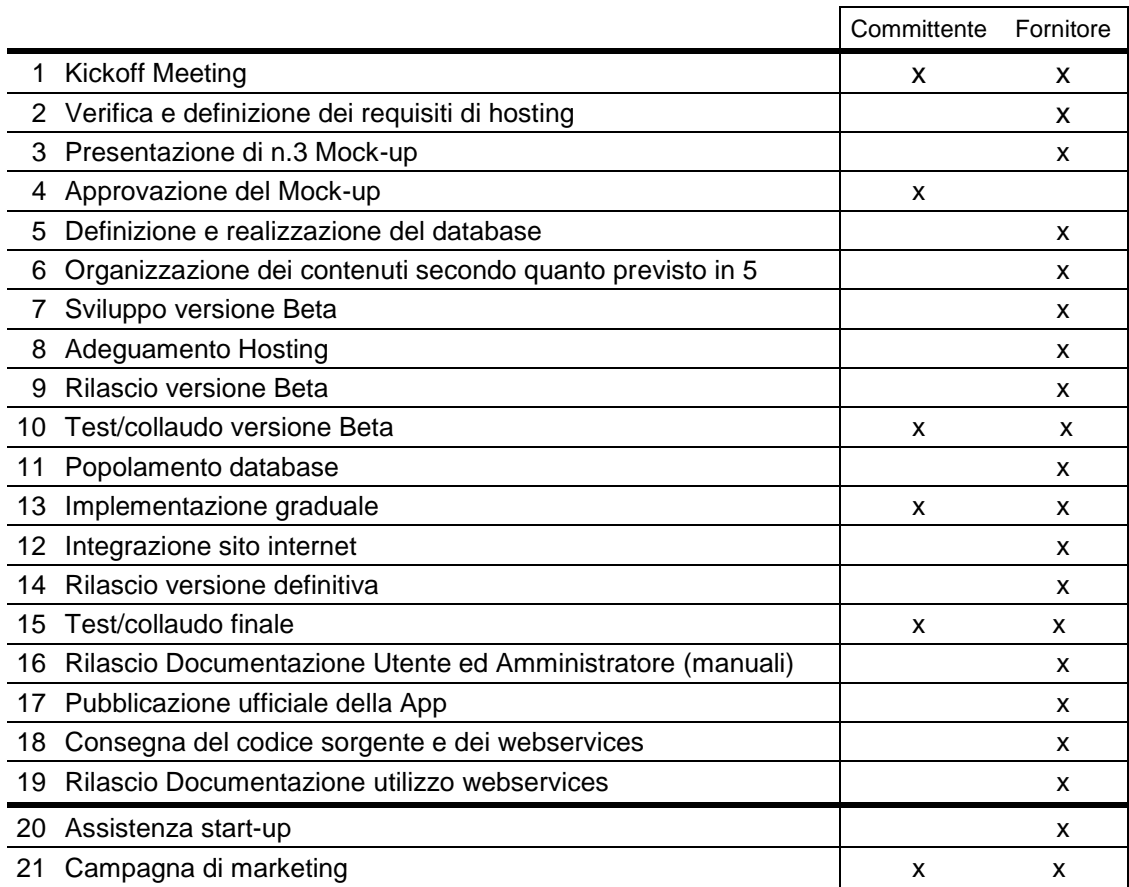